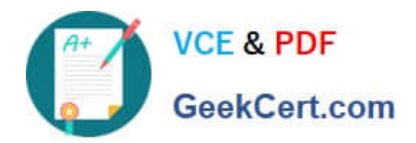

# **9L0-420Q&As**

Mac Integration Basics 10.10 Exam

# **Pass Apple 9L0-420 Exam with 100% Guarantee**

Free Download Real Questions & Answers **PDF** and **VCE** file from:

**https://www.geekcert.com/9l0-420.html**

100% Passing Guarantee 100% Money Back Assurance

Following Questions and Answers are all new published by Apple Official Exam Center

**C** Instant Download After Purchase

**83 100% Money Back Guarantee** 

- 365 Days Free Update
- 800,000+ Satisfied Customers

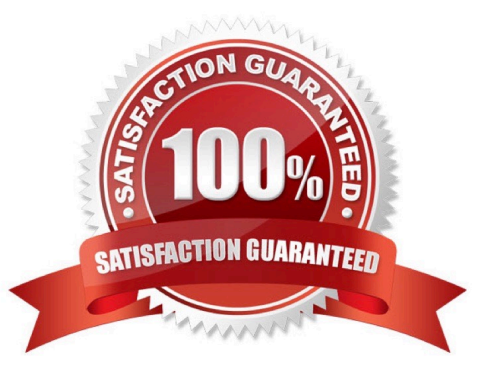

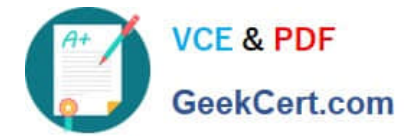

#### **QUESTION 1**

When a firmware password is set on a Mac, which of these becomes more difficult for unauthorized users to do?

- A. Installing applications on the Mac
- B. Accessing the Internet from the Mac
- C. Pairing Bluetooth devices with the Mac
- D. Starting up the Mac from the Recovery HD partition

Correct Answer: D

#### **QUESTION 2**

You\\'ve used Boot Camp Assistant to create a partition on your Mac. Which step does the Windows installer perform before it finishes installing and configuring Windows?

- A. Install Mac-specific drivers and support software
- B. Reformat the partition using NTFS
- C. Use Disk Utility to reformat the partition for Windows
- D. Start up the computer using the BOOTCAMP partition

Correct Answer: B

#### **QUESTION 3**

You want to run a Windows-based application on a Mac. Which of these is a valid reason to use Boot Camp rather than a virtual solution like Parallels or VMware Fusion?

A. You can buy Boot Camp on the App Store for \$9.99, which is less expensive than the virtual solutions.

B. Boot Camp runs natively without hardware-resource contention on Mac computers, so you\\'ll see better overall performance with Boot Camp than with virtual solutions.

C. Boot Camp doesn\\'t require you to buy and install Windows to run Windows based applications, whereas virtual solutions do.

D. You can use Boot Camp to switch between OS X and Windows applications instantly, whereas virtual solutions require you to restart your Mac to switch between the two environments.

Correct Answer: B

#### **QUESTION 4**

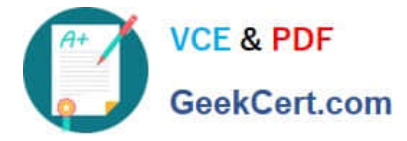

In the screenshot, click the icon of the preference pane where you configure your Mac to access mail provided by an Exchange server.

### Hot Area:

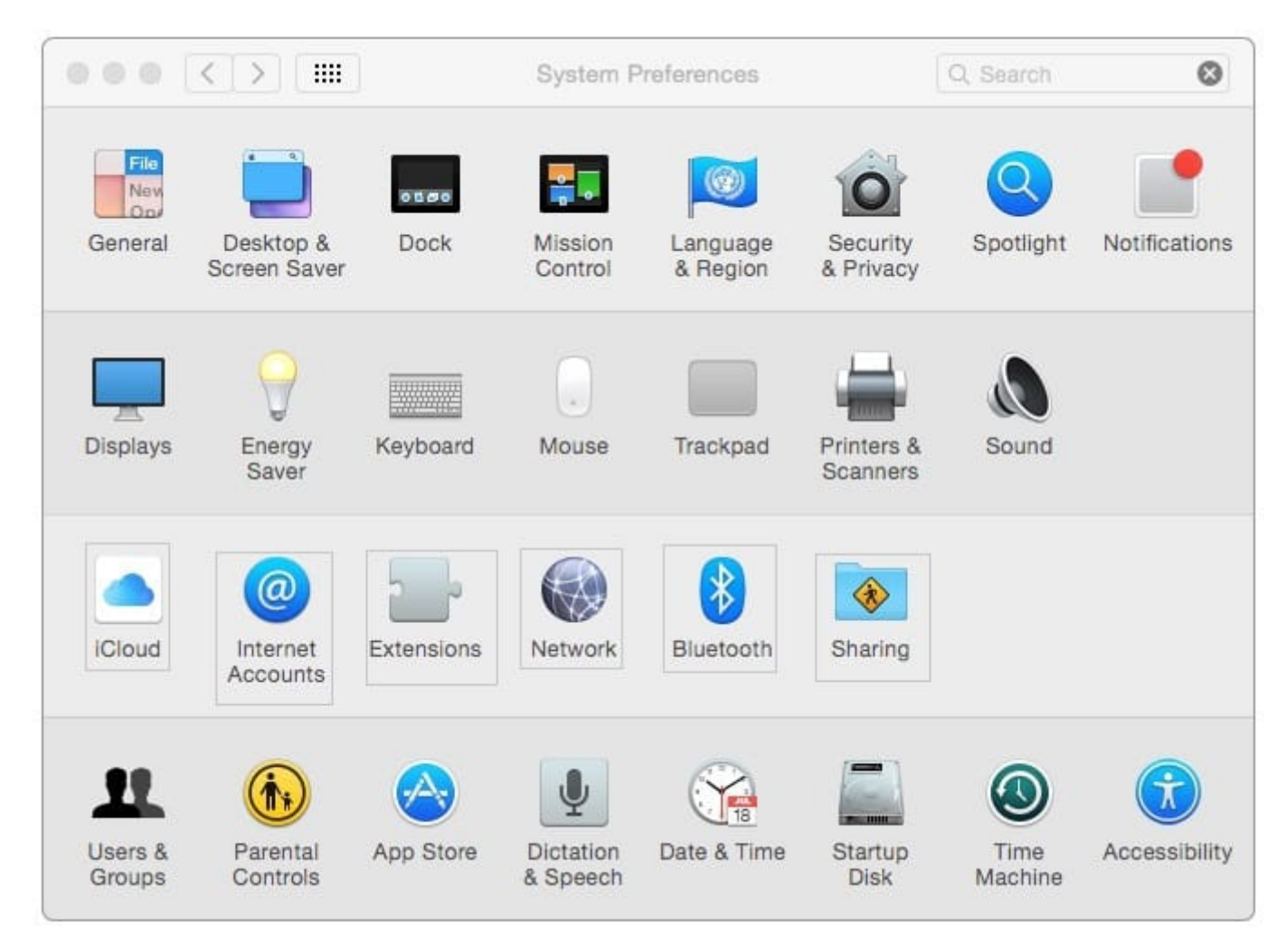

Correct Answer:

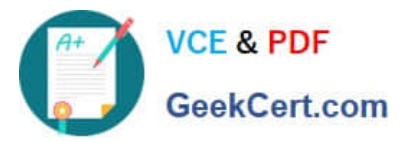

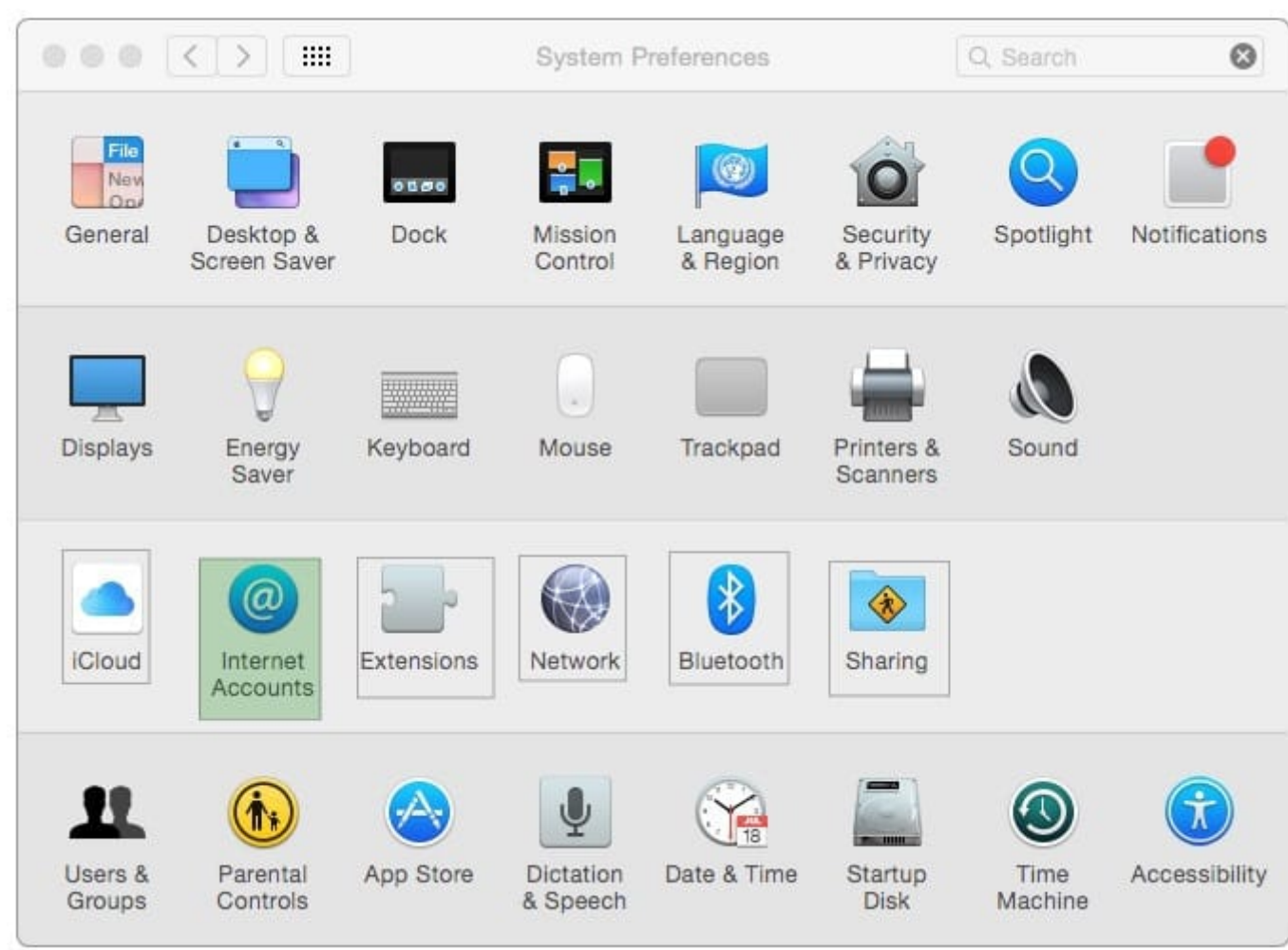

## **QUESTION 5**

In the context of computers on a network, what does "bind" mean?

- A. To configure a computer to connect to a directory server
- B. To configure a computer to prevent it from accessing data on the network
- C. To configure a firewall on a computer to restrict inbound traffic
- D. To configure a computer to connect to a network

Correct Answer: A

[9L0-420 PDF Dumps](https://www.geekcert.com/9l0-420.html) [9L0-420 Study Guide](https://www.geekcert.com/9l0-420.html) [9L0-420 Braindumps](https://www.geekcert.com/9l0-420.html)